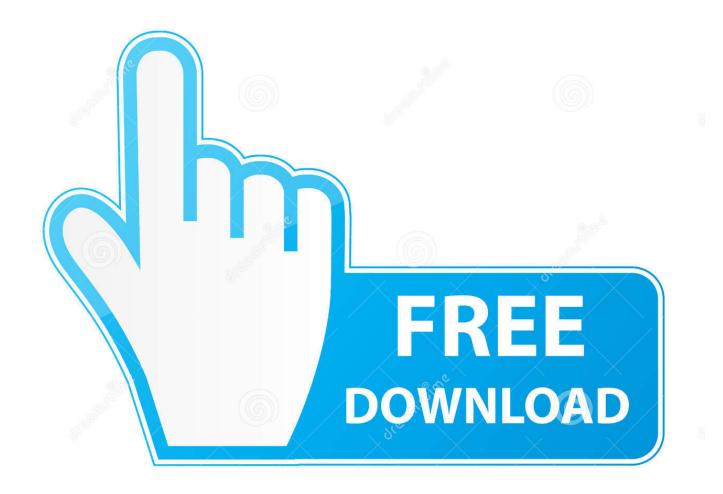

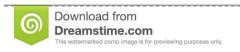

B

35103813

Yulia Gapeenko | Dreamstime.com

Empuria Brava On The Map

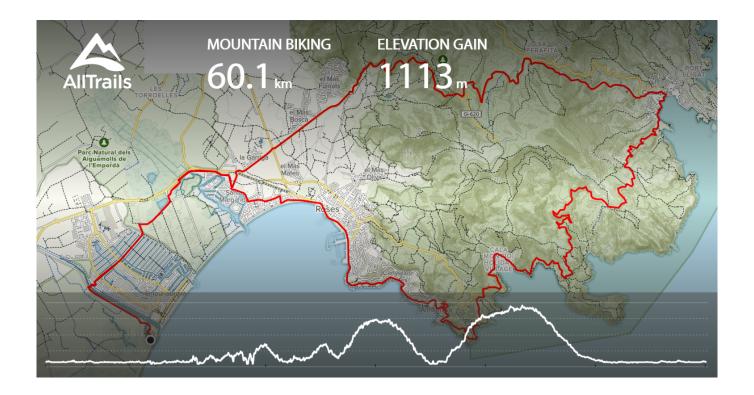

Empuria Brava On The Map

2/5

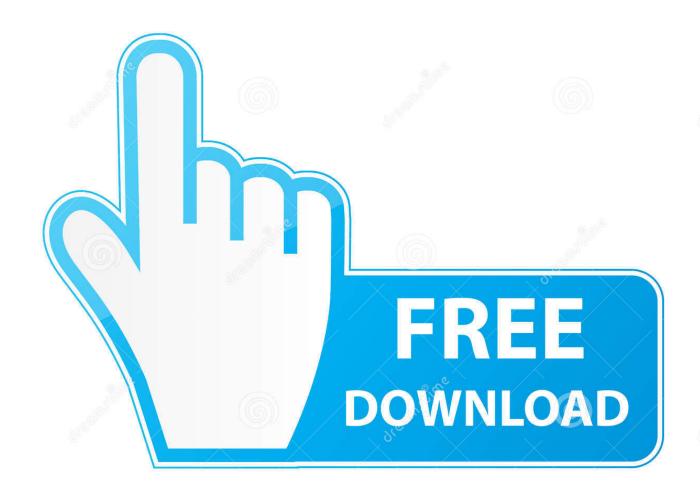

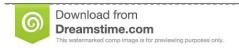

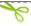

35103813

Yulia Gapeenko | Dreamstime.com

How to use the calculation of distances? In order to calculate the route between cities, start entering the name of the starting point of the route in the 'From' field.. Knowing the consumption of gasoline and the average price per liter of fuel, it is not difficult to calculate the compulsory financial costs of the trip.. Below the additional settings are the fields for entering the data of the fuel calculator.

- 1. empuriabrava
- 2. empuriabrava skydive
- 3. empuriabrava weather

If you also have holiday pictures of Empuria Brava, make sure to add them here Map Empuria Brava.. Above the map, the total length of the route, the path length and fuel consumption will be indicated.. Include in them the actual fuel consumption of your car and the average price of 1 liter of fuel.. It can be claimed in the following cases: • The distance calculation service helps to lay a route for an auto traveler, for example, for summer holidays with family or when planning a business trip by car.. The received route can be printed out or, changing some parameters, repeat the calculation.

## empuriabrava

empuriabrava, empuriabrava spain, empuriabrava skydive, empuriabrava spain real estate, empuriabrava real estate, empuriabrava property for sale, empuriabrava weather, empuriabrava marina, empuriabrava houses for sale, empuriabrava webcam Readle Pdf Expert For Mac

Select the desired city from the drop-down contextual help By analogy, fill in the 'Where' box and click the 'Calculate' button.. • The distance driver calculates the distance between cities and allows you to plot the route on the map while preparing for a long voyage. Quick Video Downloader For Android

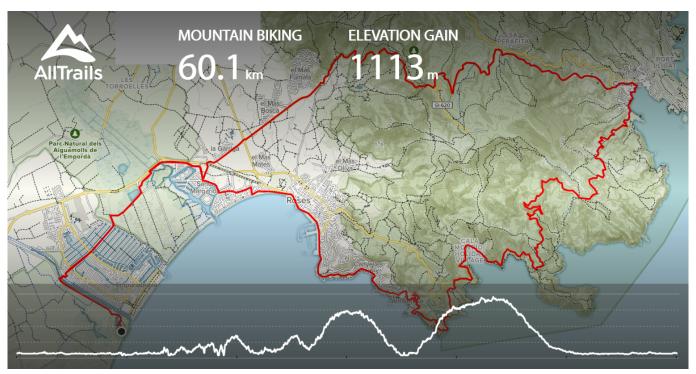

Excel 2008 For Mac Free Download

## empuriabrava skydive

## Download Film Magic Hour 2015 Blu Ray Full Movie

Under this information a summary table with detailed information about the route and about the sections of the route will be placed: the type of road, the estimated length and duration of each fragment of the route. Sigmanest Torrent

## empuriabrava weather

Glory (Edited For Educational Uses) high resolution

••••••• When can the distance calculation be useful? Free calculation of distances between cities shows the exact distance between cities and considers the shortest route with fuel consumption.. On the opened page the route will be laid on the map, the red markers will indicate the initial and final settlements, and the red line will show the way along the road.. Girona Maps - Street Map of Empuria Brava Catalonia Spain To find a fascinating and bird's eye satellite viewpoint of Empuria Brava, Girona, click the Satellite or Earth button on the lower left of this Empuria Brava map.. Would you like to know what Empuria Brava really looks like? Have a look at the pictures of Empuria Brava on this page.. Then, after you have swept the curvimeter along the route, you can get an approximate kilometer.. In the additional settings, you can specify transit settlements, as well as adjust the estimated speed for each type of road.. Other methods of laying the route Perhaps the simplest alternative is to open the road atlas and plot the route on the map by eye.. When the calculation is repeated, this data will be used to calculate the required amount of fuel and its cost.. • The distance calculator is useful to the consignor in order to determine the mileage and, in accordance with the tariffs of the transport company, evaluate the freight cost. ceal 14251b Example Of Graphic Design Portfolio Pdf

cea114251b

buku pelajaran ipa kelas 6 sd

5/5